#### **Digitális szűrők házi feladat**

Név: Horváth Ottó Neptun-kód: II21WC

#### **Csebisev sávszűrő tervezése és kaszkád realizációja**

Tervezz Csebisev sávszűrőt, és vizsgáld meg kaszkád realizációját.

A megoldandó részfeladatok:

1. Tervezd meg az alábbi specifikációnak megfelelő Csebisev-szűrőt!

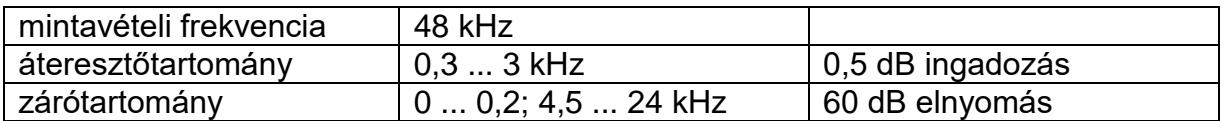

- 2. Add meg a szűrő kaszkád realizációját, különös tekintettel a tagok sorrendjére!
- 3. Mutasd be MATLAB-szimulációk segítségével (1) a szűrő rendszerjellemző függvényeit! (2) Vizsgáld meg, mi a hatása a tagok sorrendje megváltoztatásának, ha az egyes jelutak kivezérelhetősége (a jel abszolút értékének maximuma) korlátozott!

#### **Beadási határidő: 2016. december 9.**

A feladat különeljárási díj ellenében a pótlási hét végéig (2016. december 16.) beadható.

A feladat megoldása során ajánlott legalább egyszeri konzultáció az előadóval.

A feladathoz tartozó dokumentációt szövegszerkesztővel kell elkészíteni, és egy példányban, kinyomtatva kell beadni. A beadandó házi feladat fedőlapja a kinyomtatott feladatlap. Amennyiben a feladat megoldásához programrészlet elkészítése, vagy egyéb nyomtatásban rosszul dokumentálható eredmény tartozik, annak bemutatását a beadási határidő előtt kell az előadónál kezdeményezni.

A feladat elfogadásának feltétele minden részfeladat lényegét tekintve helyes megoldása.

A feladatokat önállóan, meg nem engedett segítség igénybevétele nélkül oldottam meg:

### **Bevezetés**

A házi feladat keretében egy Csebisev sáváteresztő szűrőt kellett terveznem egy adott specifikáció alapján, valamint meg kellett adnom az így kapott szűrőt – a megvalósítás szempontjából fontos – úgynevezett kaszkád struktúráját.

A tervezés előtt röviden ismertetem a digitális szűrőtervezés egyszerűsített folyamatát, valamint az általam megvalósított szűrő átviteli függvényét előállító Csebisev approximációt is.

Végül szimulációk segítségével igazolom a tervezett szűrő működésének helyességét és megvizsgálom azt is, hogy milyen problémák adódhatnak – a jelút kivezérelhetősége szempontjából – a kaszkád tagok sorrendjének felcserélése esetén.

# **A digitális szűrőtervezés és a Csebisev approximáció**

### **2.1. A digitális szűrőtervezés**

A digitális szűrőtervezés mindig egy adott diszkrét specifikáció megadásával kezdődik. Ez elengedhetetlen, hiszen a realizálandó szűrőnek az itt szereplő – zömmel frekvenciatartománybeli – előírásokat teljesítenie kell.

Ezt a diszkrét specifikációt át kell alakítani analóg specifikációvá, mivel a tervezési folyamat mindig egy folytonos idejű referens aluláteresztő szűrőn történik. Tehát ez azt jelenti, hogy a bilineáris transzformáció [\(2.1](#page-2-0) ábra) segítségével meg kell határozni a szűrőtervezés bemeneteiként szolgáló körfrekvenciákat.

<span id="page-2-0"></span>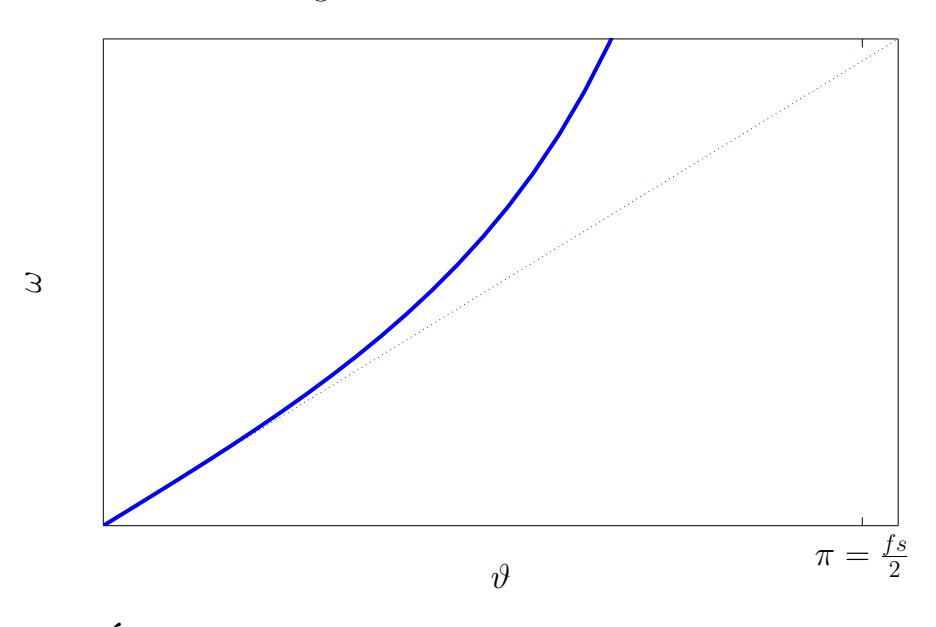

**2.1. Ábra** – *A diszkrét specifikáció leképezése analóg specifikációra*

Ha előálltak a körfrekvenciák, akkor ezeket át kell alakítani "referens aluláteresztő frekvenciákká", amelyek segítségével a szűrőtervezés visszavezethető egy referens aluláteresztő szűrőre való tervezésre. Esetemben arról van szó, hogy a sáváteresztő karakterisztikát jellemző frekvenciákat aluláteresztőre kell alakítani.

A továbbiakban az előírásban szereplő tulajdonságoknak (és egyéb szempontokat is figyelembe véve pld. a szűrő alkalmazásának körülményei, helye stb.) megfelelően egy approximációs eljárást kell választani, amely mint egy kimeneteként előállítja az adott specifikációt legjobban teljesítő szűrő átviteli függvényét.

Ha az approximáció által létrehozott átviteli függvény megfelel a specifikációnak, akkor nincs más hátra, mint "vissza transzformálni" a referens frekvenciákat a tényleges körfrekvenciákra. Jelen esetben aluláteresztőről sáváteresztőre. Ezzel előállt egy *H*(*s*) folytonos idejű átviteli függvény, amely a tervezett szűrő időtartománybeli leírását tartalmazza. Ebből már könnyedén előállítható a digitális szűrő *H*(*z*) diszkrét idejű átviteli függvénye a bilineáris transzformáció segítségével.

### **2.2. Csebisev approximáció**

Végtelen impulzusválaszú szűrők (IIR) tervezése során előnyös lehet a Csebisevpolinomok tulajdonságainak kihasználása. A legfőbb indok az alkalmazásuk mellett az, hogy a segítségükkel tetszőleges matematikai függvény közelíthető méghozzá *minimax* tulajdonsággal. Szűrőtervezés szempontjából a minimax azt jelenti, hogy az approximáció során használt polinom minimalizálja a specifikált átviteli függvénytől való maximális eltérést, egy adott tartományban

A Csebisev-polinomok a következőképpen definiálhatóak:

$$
C_n(w) = \begin{cases} \cos[n \cdot \arccos(\omega)] = \cos[n\Phi] & , \text{ ha } |\omega| \le 1 \\ ch[n \cdot \operatorname{arch}(\omega)] & , \text{ ha } |\omega| > 1 \end{cases}
$$

ahol  $C_n(\omega)$  az n-ed rendű Csebisev-polinom. Megadhatóak egy rekurzív összefüggés segítségével is

$$
C_{n+1}(\omega) = 2\omega C_n(\omega) - C_{n-1}(\omega). \tag{2.1}
$$

A legszembetűnőbb karakterisztikájuk az, hogy az értékük +1 és −1 között oszcillál, ha *ω* ∈ (−1*,* −1), majd e tartományon kívül monoton módon ±∞-hez tartanak. Ezzel a tulajdonsággal lehet elérni szűrőtervezés szempontjából, hogy az áteresztő tartományban (ahol oszcillál a polinom) a specifikálttól átviteltől való legnagyobb eltérés minimális lesz (egyenletes ingadozással), a zárótartományban pedig aszimptotikusan a nullához fog tartani. Illusztráció kedvéért a [2.2](#page-4-0) ábrán egy negyedrendű Csebisev-polinom látható.

<span id="page-4-0"></span>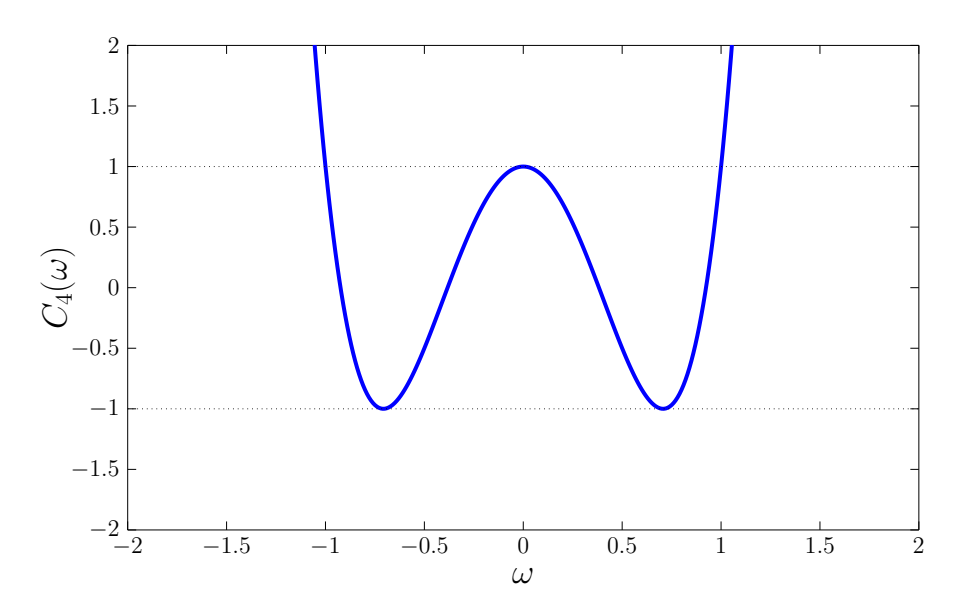

**2.2. Ábra** – *A negyedrendű Csebisev-polinom*

A Csebisev szűrők átviteli karakterisztikája [\(2.3](#page-4-1) ábra) az alábbi módon definiált:

$$
H(\omega) = \frac{1}{\sqrt{1 + \varepsilon^2 C_n^2(\omega)}},\tag{2.2}
$$

ahol az *ε*-nal szabályozható az áteresztőtartománybeli ingadozás mértéke, valamint a *δ*-val a zárótartománybeli elnyomás értéke.

<span id="page-4-1"></span>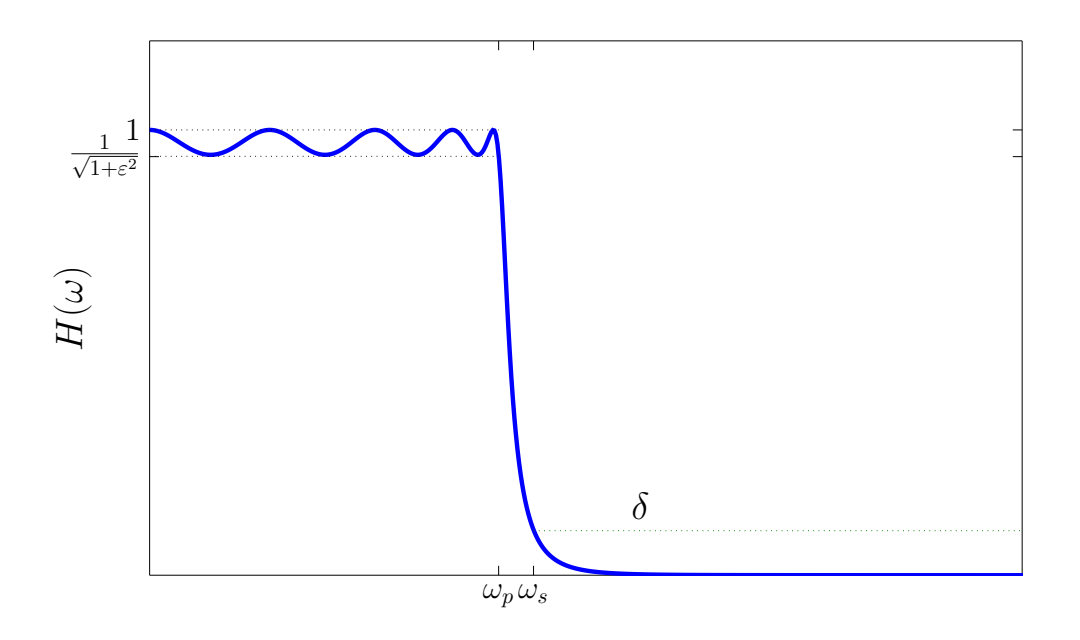

**2.3. Ábra** – *A Csebisev szűrő amplitúdókarakterisztikája*

Jól látható az áteresztőtartományban az egyenletes ingadozás és a záróban az aszimptotikus

elnyomás. Az átvitelit karakterisztika tulajdonságai:

$$
H(\omega = 0) = \begin{cases} 1 & , \text{ ha n páratlan} \\ \frac{1}{\sqrt{1 + \varepsilon^2}} & , \text{ ha n páros} \end{cases}
$$

A Csebisev approximáció során négy paraméterrel hangolható az átvitel minősége:

$$
[\varepsilon, \quad \omega_p, \quad \delta, \quad \omega_s],
$$

ahol *ε* az áteresztőtartománybeli ± ingadozás értéke, az *ω<sup>p</sup>* az áteresztő sáv határa (*ω<sup>p</sup>* = 1), a *δ* a záró sávi elnyomás és *ω<sup>s</sup>* a zárótartomány elejének kezdete.

Érdemes megemlíteni, hogy az így kapott átviteli függvény pólusai egy ellipszisen foglalnak helyet. A *k.* pólus az alábbi módon kapható meg:

$$
s_k = \sigma_k + j\omega_k,
$$
  
\n
$$
\sigma_k = -sh(b_0)\cos\left(\frac{k\pi}{2n}\right),
$$
  
\n
$$
\omega_k = ch(b_0)\sin\left(\frac{k\pi}{2n}\right),
$$
  
\n
$$
k = \begin{cases} \pm 1, \pm 3, \pm 5 \dots & \text{ha n páros} \\ 0, \pm 2, \pm 4 \dots & \text{ha n páratlan} \end{cases}
$$
\n(2.3)

<span id="page-5-0"></span>ahol  $b_0 = \frac{areah(1/\varepsilon)}{n}$  $\frac{dn(1/\varepsilon)}{n}$ . Észrevehető [\(2.4](#page-5-0) ábra), hogy egy rögzített fokszám mellett rögzített helyekre adódnak a pólusok a következő egyenlet szerint *σk*  $sh(b_0)$  $\bigg)^2 + \bigg(\frac{\omega_k}{ch(h)}\bigg)$  $ch(b_0)$  $\big)^2 = 1.$ 

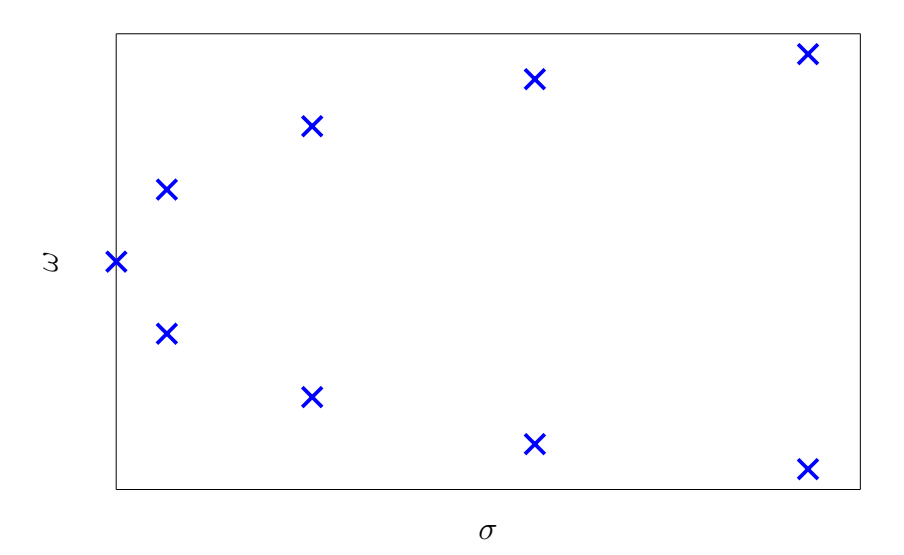

**2.4. Ábra** – *A Csebisev szűrő pólusai, n* = 9 *esetén*

# **A szűrő megvalósítása**

Ebben a fejezetben mutatom be, hogy milyen lépéseken keresztül jutottam el a specifikációtól az ennek eleget tevő és megvalósítható digitális szűrőig.

### **3.1. A specifikáció**

<span id="page-6-0"></span>A Csebisev szűrőnek az alábbi specifikációt [\(3.1](#page-6-0) ábra és [3.1](#page-6-1) táblázat) kell teljesítenie:

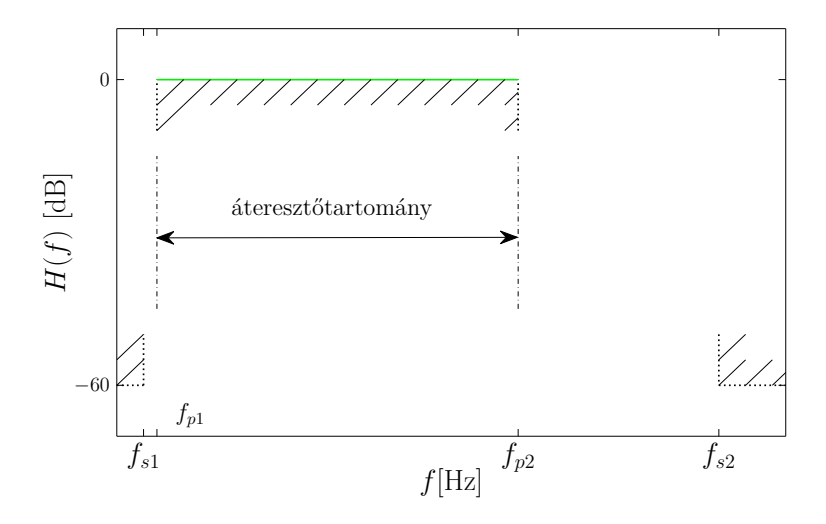

**3.1. Ábra** – *A feladat a frekvenciatartományban*

<span id="page-6-1"></span>

| Mintavételi frekvencia |                  | $48$ kHz           |
|------------------------|------------------|--------------------|
| Zárótartomány          | $f_{s1}, f_{s2}$ | $0.2$ és $4.5$ kHz |
| Elnyomás               | $r_{\circ}$      | $-60$ dB           |
| Áteresztőtartomány     | $f_{p1}, f_{p2}$ | $0.3 \ldots 3$ kHz |
| Ingadozás              | $r_{n}$          | $\pm 0.5$ dB       |

**3.1. táblázat** – *A specifikáció*

A [3.1](#page-6-0) ábrán látható a feladat megfogalmazása a frekvenciatartományban. A kettő átmeneti tartomány közül a szélesebb  $(f_{p2}$  és  $f_{s2}$  közötti) "nem fog gondot okozni" az approximációnak, hiszen van "helye" az amplitúdókarakterisztikának arra, hogy aszimptotikusan tartson az előírt elnyomáshoz. Viszont vélhetően a másik szűkebb (*f<sup>s</sup>*<sup>1</sup> és *f<sup>p</sup>*<sup>1</sup> közötti) tartomány fogja megemelni a szűrő fokszámát, mivel itt az átvitelnek 100 Hz alatt kell legalább 6 nagyságrendet "ugrania".

Ezt például Butterworth approximációval meglehetősen nagy fokszámokkal lehetne realizálni, hiszen az a záró- és áteresztőtartományban maximális lapos átvitelt képes produkálni.

A legjobb (legkevesebb fokszámú) szűrőt erre a feladatra a Cauer approximáció szolgáltatná, mert ez a szűrőtervezési eljárás egyenletes ingadozást és elnyomást biztosít, így az éles levágások kis fokszámok mellett sem jelentenének nagy problémát.

#### **3.2. A tervezés menete**

A szűrő megtervezéséhez a MATLAB programot használtam, amely biztosítja az egyes approximációk végrehajtásához szükséges programkódokat.

#### **3.2.1. Direkt módon történő tervezés**

Először *direkt* módon fogtam hozzá az átviteli függvény közelítéséhez. Ez azt jelentette, hogy a Csebisev approximációt megvalósító programnak a specifikációt egy sáváteresztő szűrő formájában adtam meg az alábbi módon

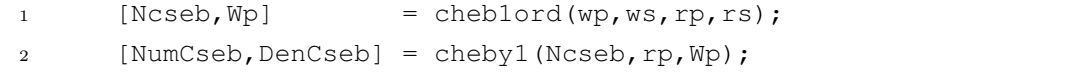

ahol az első sorban a MATLAB beépített fokszámbecslőjét alkalmaztam és a visszatérési értékként kapott két paramétert a fokszámot (Ncseb) és a normalizált frekvenciákat (Wp) a második sorban szereplő függvénynek adtam át bemeneti paraméterként. Ennek a függvénynek már csak az ingadozást (rp) kellett megadni, hiszen az elnyomást (rs) már felhasználtam az első sorban szereplő fokszámbecslőnél.

A fentiek eredménye a [3.2](#page-8-0) ábrán látható. Észrevehető, hogy ilyen specifikáció mellett direkt módon az algoritmusnak nem sikerült értékelhető, numerikusan stabil eredményt adni *N* = 10 fokszámra. A következőkben megpróbáltam enyhíteni a követelményeken, ezért megnéztem, hogy milyen eredményre jutok, ha megfelezem az ingadozást és az elnyomás mértékét, viszont ekkor az így kapott átviteli függvény önmagával be kell szoroznom, hogy visszakapjam eredőben a specifikációban szereplő *rp*-t és *rs*-t.

<span id="page-8-0"></span>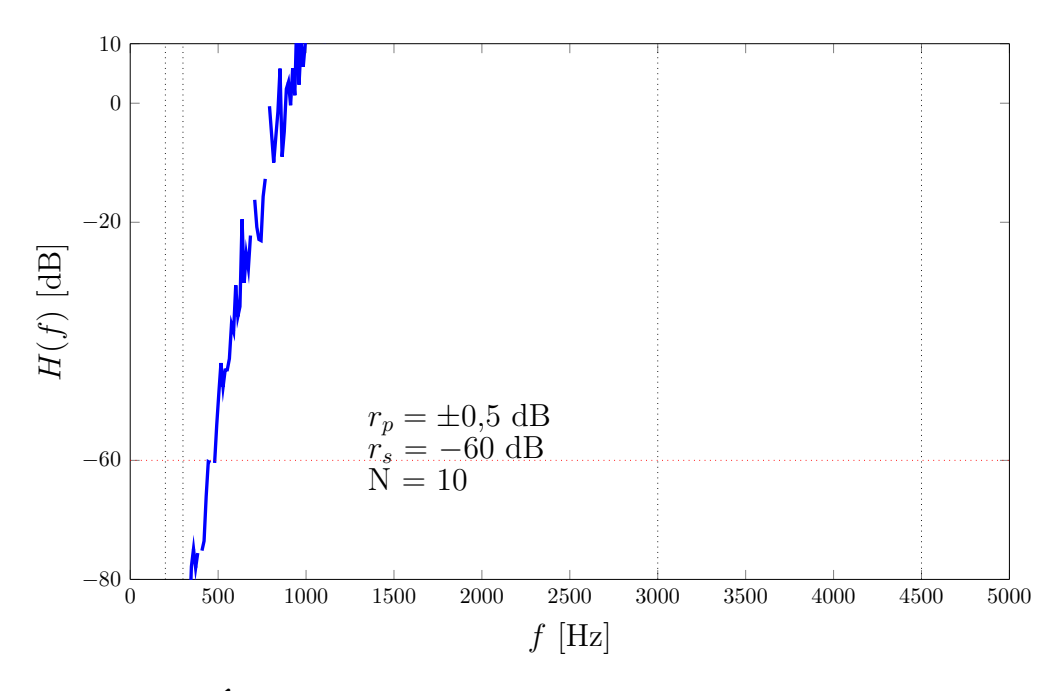

**3.2. Ábra** – *Az első megközelítésben kapott átviteli függvény*

A felezés nem volt elég, ezért az eredeti specifikáció "negyedére" futtattam le az approximációt, a következő eredményeket kapva (a [3.3](#page-8-1) ábra). A tényleges átviteli függvény

<span id="page-8-1"></span>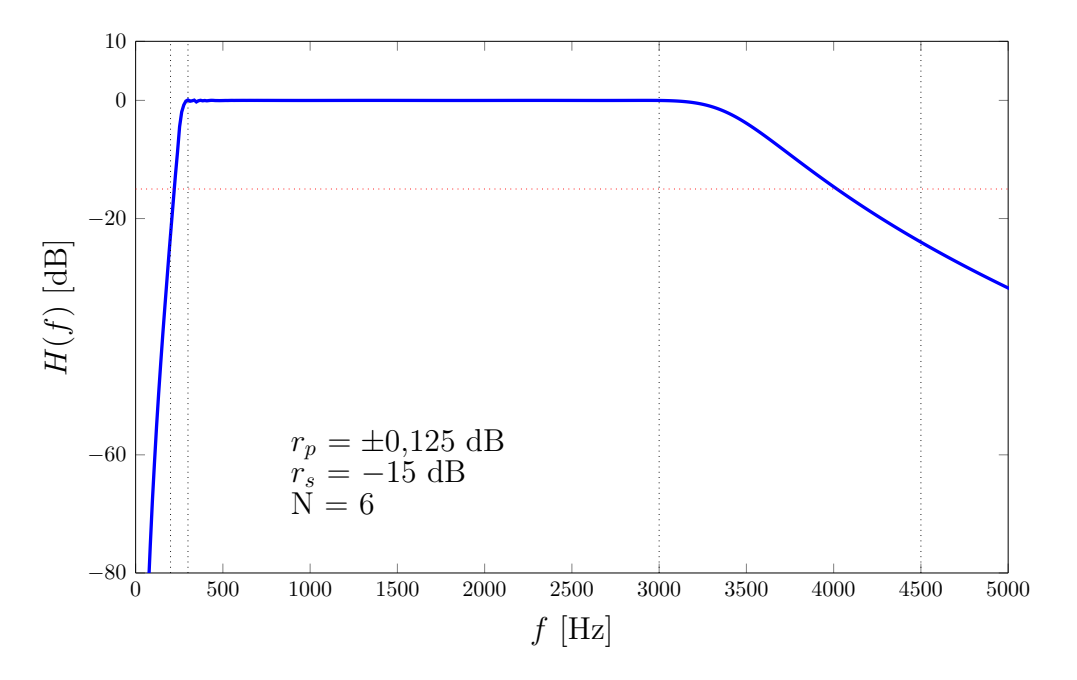

**3.3. Ábra** – *A második megközelítésben kapott átviteli függvény, negyedelve a specifikációt*

megkapásához ezt a függvényt a negyedik hatványára kellett emelnem, ennek eredménye a [3.4](#page-9-0) ábrán szerepel. Ezzel a megoldással a specifikációt majdnem teljesítettem, viszont 4 · 6 = 24 fokszámot kaptam. A majdnem szócskát az ábrán egy fekete nyíllal illusztráltam, jelölvén, hogy mégsem teljesítettem a specifikációt, mivel az ingadozás a mutatott helyen a megengedettnél többre adódott.

<span id="page-9-0"></span>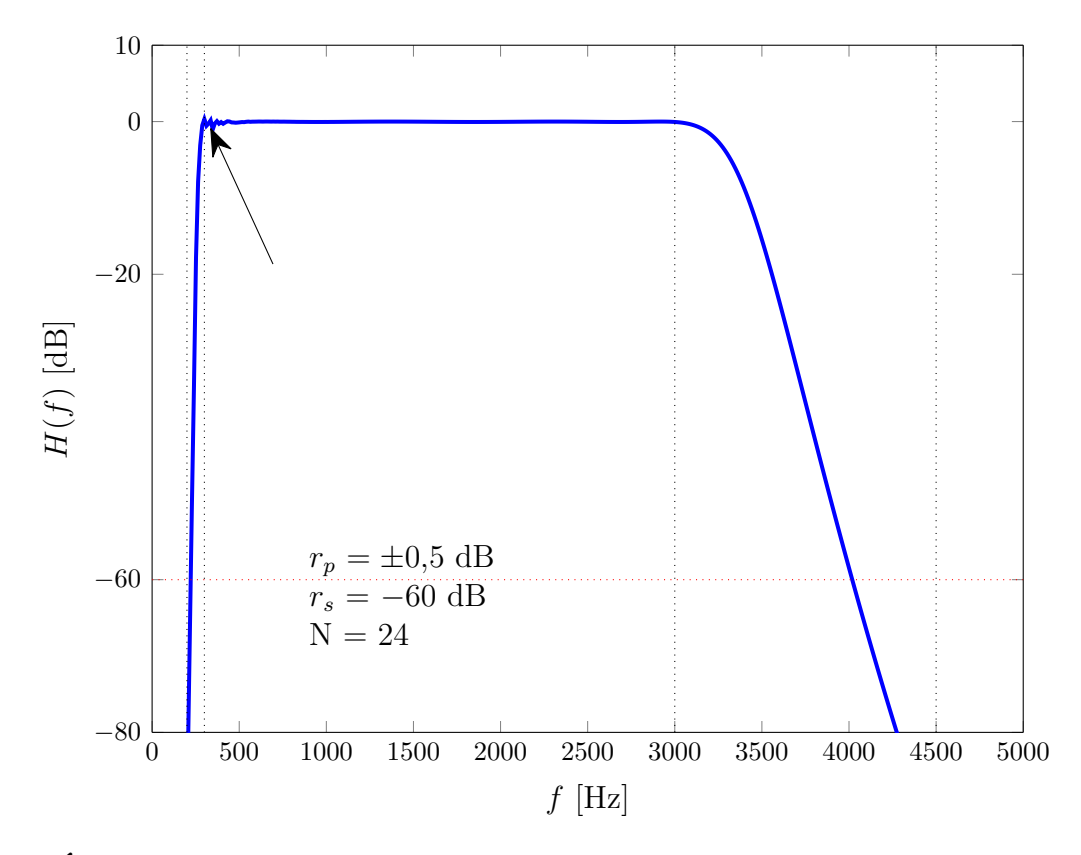

**3.4. Ábra** – *A második megközelítésben kapott átviteli függvény négyszeri összeszorzásával*

Ezek után ezt a megközelítés félre tettem és egy másik oldalról próbáltam abszolválni a feladatot.

#### **3.2.2. Felül- és aluláteresztőre bontás**

A másik módszer az volt, hogy a sáváteresztő jelleget felbontottam egy felüláteresztő és egy aluláteresztő szűrő szorzatára. A használt programkód:

```
1 [NcsebFel, Wf] = cheblord(wp1, ws1, rp, rs);
2 [NcsebLe,Wa] = cheblord(wp2,ws2,rp,rs);
3 [NumCsebFel,DenCsebFel] = cheby1(NcsebFel,rp,Wf,'high');
4 [NumCsebLe,DenCsebLe] = cheby1(NcsebLe,rp,Wa,'low');
```
Ennél is probléma volt a felüláteresztő tartományába eső átmeneti tartománnyal. Ezért fele olyan szigorú specifikációval megterveztem a felüláteresztőt, majd négyzetre emeltem a teljes függvényben. A használt programkód:

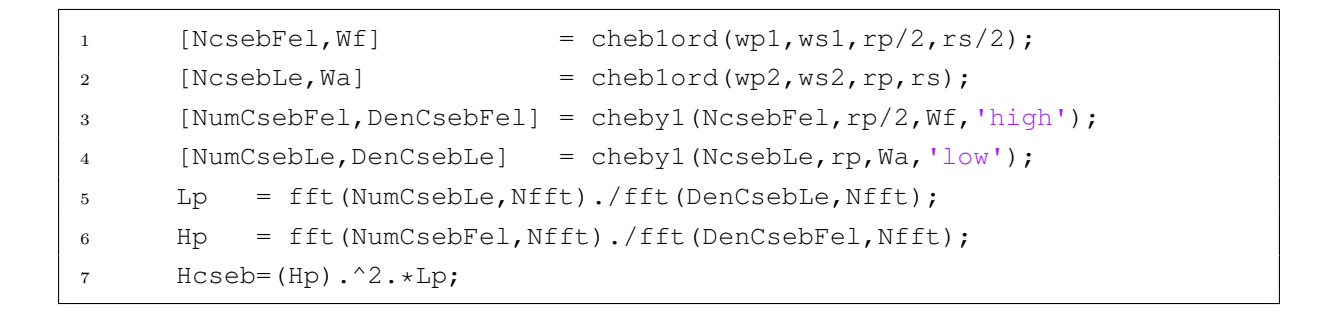

<span id="page-10-0"></span>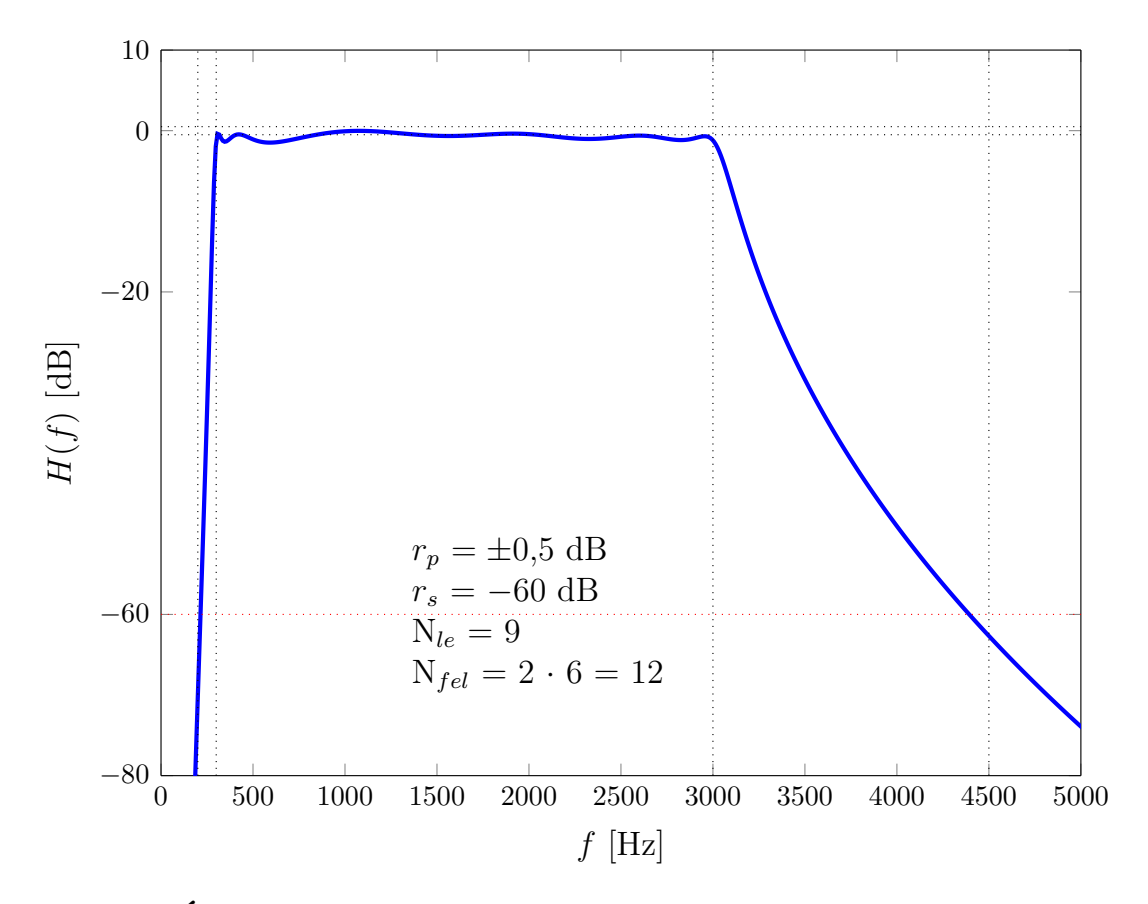

**3.5. Ábra** – *Az aluláteresztő és a felüláteresztő szűrőből előállt struktúra*

A [3.5](#page-10-0) ábrán látható az így kapott eredmény. Az *Nle* az aluláteresztő fokszámát hívatott jelölni, míg az *Nfel* a felüláteresztő rendszámát reprezentálja. Az ábrán láthatónál jobb közelítést nem tudtam elérni, az ingadozást nem sikerült ±0,5 dB közé szorítani az áteresztő tartomány szélein.

A szűrő impulzusválasza a [3.6](#page-11-0) ábrán látható, amelyet az alábbi paranccsal határoztam meg:

$$
1 \qquad \qquad \text{ht} = \text{ifft}(\text{Hcseb}, \text{Mfft});
$$

<span id="page-11-0"></span>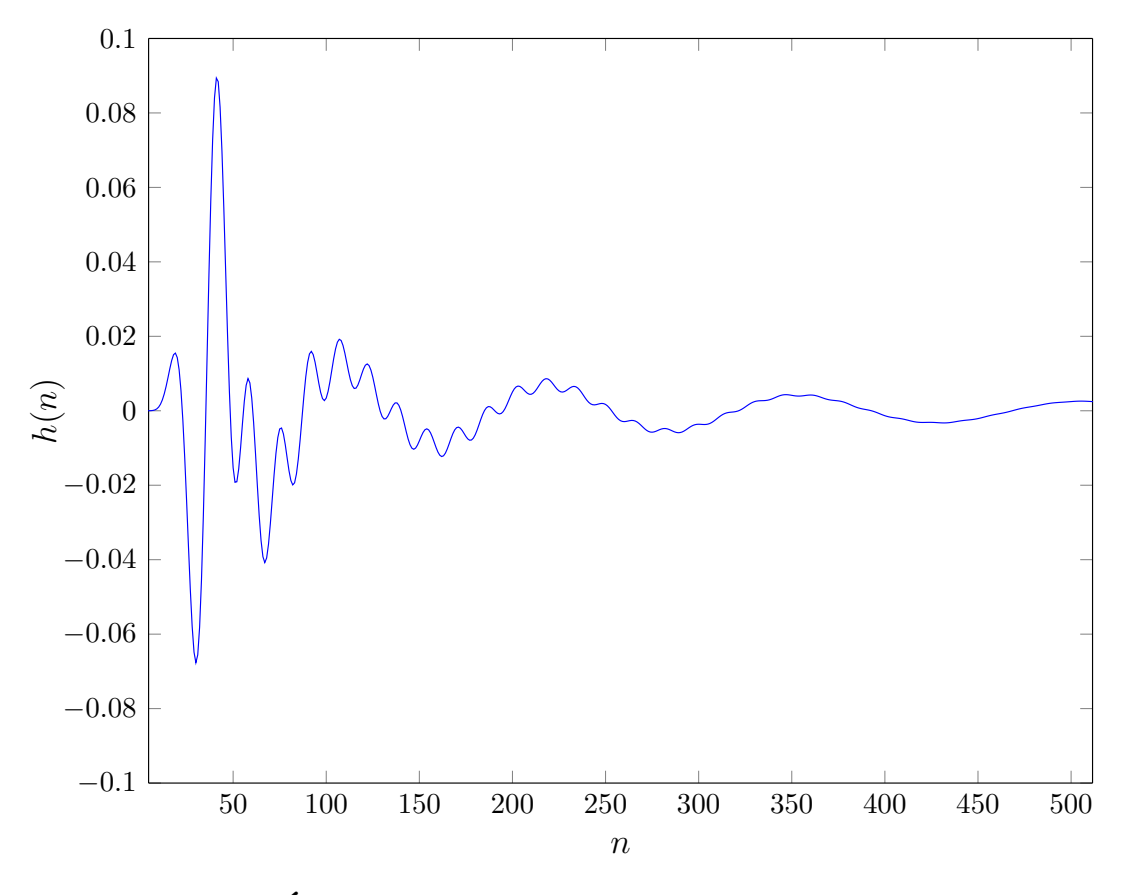

**3.6. Ábra** – *A megvalósított szűrő impulzusválasza*

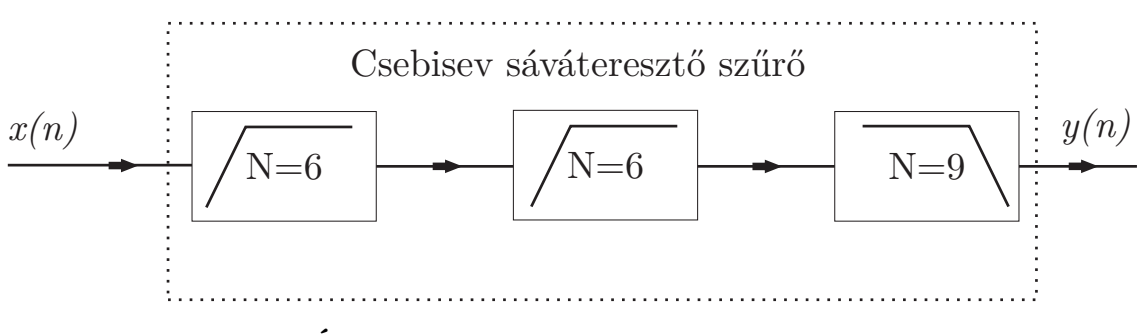

**3.7. Ábra** – *A létrehozott sávszűrő három szűrőből*

### **3.3. A kaszkád struktúra**

Az általam megtervezett szűrő egy IIR szűrő, amelyről ismeretes, hogy rekurzív jellegű. Ez azt jelenti, hogy a kimenete a korábbi bemenetek és a korábbi kimenetek lineáris kombinációjából áll össze. Ha felírjuk egy ilyen szűrő rendszeregyenletét, abból pedig az átviteli függvényét, akkor az előbb említett tulajdonságok könnyedén észrevehetőek (szokták őket még ARMA rendszereknek is nevezni, AutoRegressive-Moving-Average). Az így kapott átviteli függvényt egy az egyben lekövető megvalósítási struktúrát szokás

*direkt struktúrának* nevezni. E struktúrának nagy hátránya, hogy az átviteli függvényben szereplő együtthatók nagyon érzékenyek lesznek az értékék kvantálásából adódó zajra és előfordulhat, hogy a megtervezett stabil szűrő a megvalósítás után már egy instabil szűrőként fog működni.

Ennek elkerülése érdekében az átviteli függvényt kisebb, másodrendű blokk szorzatára bontják és ezeket a blokkokat egymás után kötve implementálják a megtervezett szűrőt. Ezt nevezik *kaszkád struktúrának* [\(3.8](#page-12-0) ábra).

<span id="page-12-0"></span>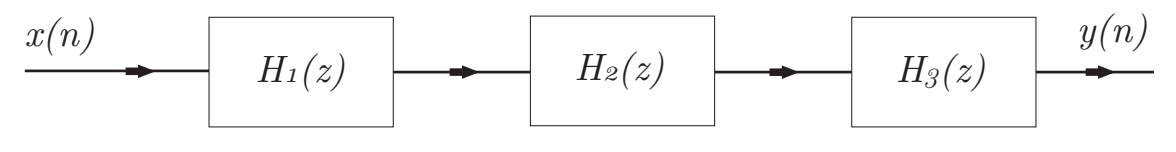

**3.8. Ábra** – *A kaszkád struktúra*

A kaszkádosítás során tetszés szerint lehet a zérusokat és a pólusok egy párba rendezni, amelyek egy-egy blokkot fognak alkotni, viszont úgy szokás, hogy a zérusokhoz egy közeli pólust választanak párnak, ezzel csökkenteni lehet az egyes blokkok átvitelében az éles kiemelést.

A MATLAB-ban a *tf2sos(*·*)* parancs segítségével lehet az átviteli függvényt kaszkád alakra bontani, amely alapértelmezett úgy rendezi sorba ezeket a tagokat, hogy először a felbontásból adódó konstans átvitelt számolja ki (G), majd azt követően az origóhoz legközelebbi pólusokat rendeli másodrendű blokkokba, majd a végére hagyja azokat a pólusokat, amelyek a legközelebb vannak az egységkör széléhez. Azaz valami hasonló struktúrát kapok:

$$
H(z) = G \cdot H_1(z) \cdot H_2(z) \cdot \ldots
$$

Az átviteli függvény kaszkád realizációját az alábbi kóddal állítottam elő:

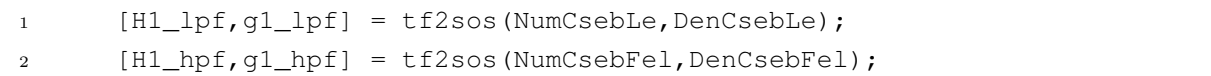

ahol az első sorban az aluláteresztő tagból kapott kaszkád struktúrát leíró mátrix (H1\_lpf) és a konstans erősítést (g1\_lpf) tartalmazó változó látható. A második sorban ugyanezeket az adatokat állítottam elő a felüláteresztő tagra vonatkozóan. Az ezekre vonatkozó eredmények a [3.9](#page-13-0) és a [3.10](#page-14-0) ábrákon szerepelnek.

<span id="page-13-0"></span>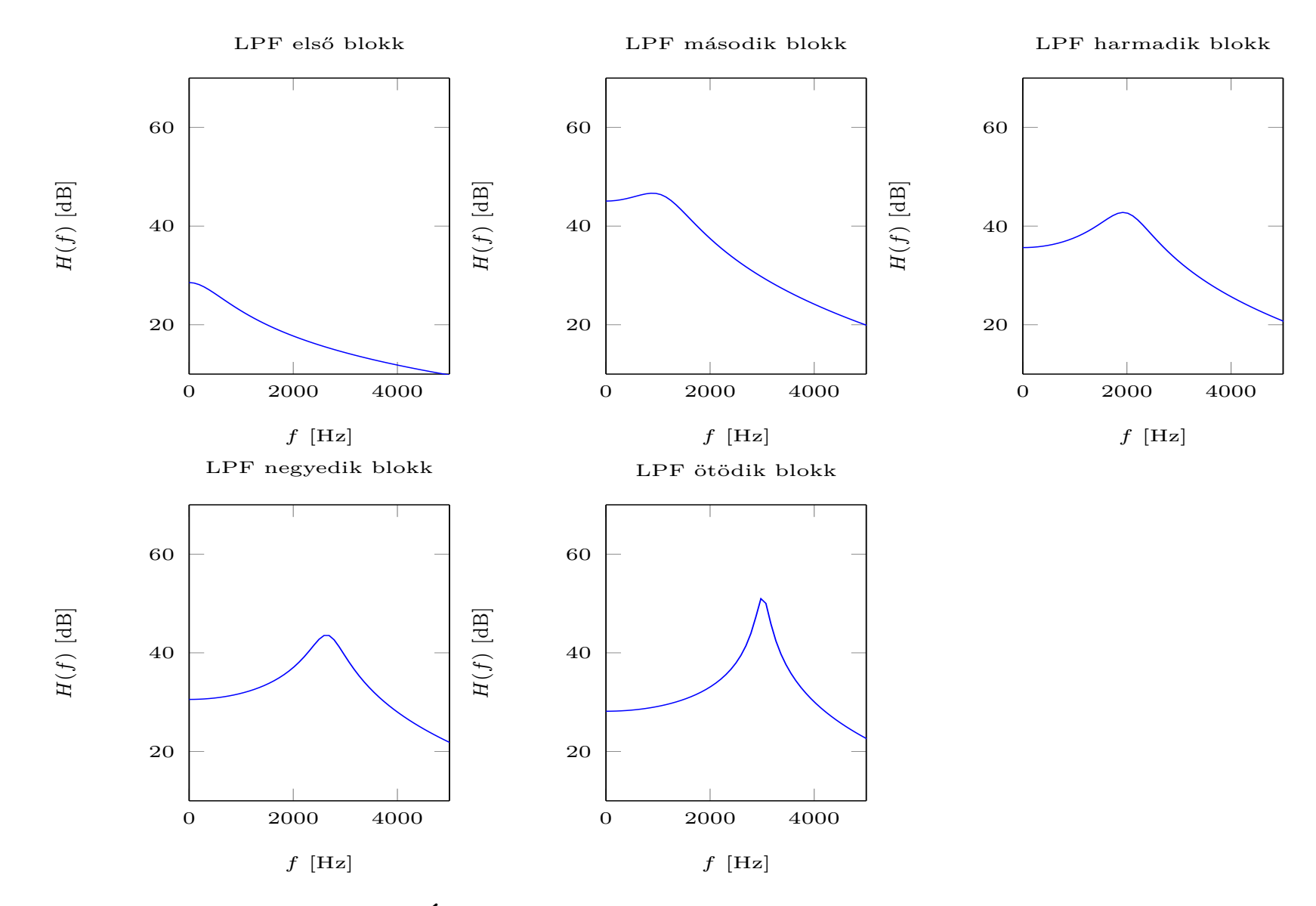

**3.9. Ábra** – *Az aluláteresztő rész kaszkádosított átvitelei*

13

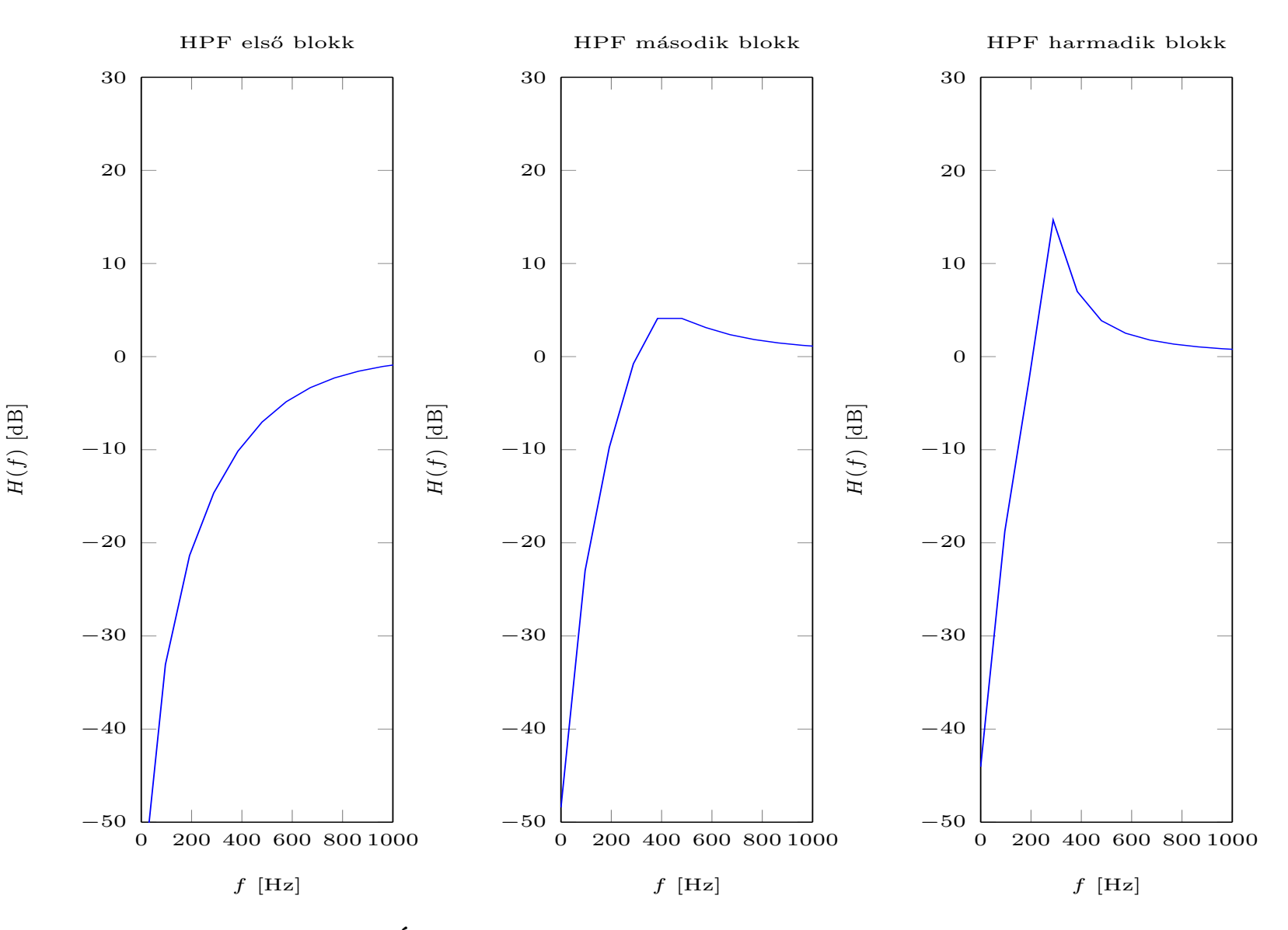

**3.10. Ábra** – *<sup>A</sup> felüláteresztő rész kaszkádosított átvitelei*

<span id="page-14-0"></span> $14\,$ 

Érdemes megfigyelni, hogy a karakterisztikákban egyre nagyobbak lesznek a kiemelések az egymást követő blokkokban, hiszen először a "nagyon" stabil póluspárok kerülnek blokkosításra, majd ezután az egységkör szélénél lévő pólusok következnek a struktúrában, amelyek zérusaikkal együtt az átvitelben nagy kiemelést hoznak létre.

## **A megvalósított szűrő tesztelése**

A szűrőt először fehér zajjal teszteltem [\(4.1](#page-16-0) ábra) az alábbi parancsok segítségével:

```
data = 1*randn(Nfft, 1);
2 data = data';
3 Hdata= fft(data,Nfft);
4 Hy = Hdata.*Hcseb;
```
<span id="page-16-0"></span>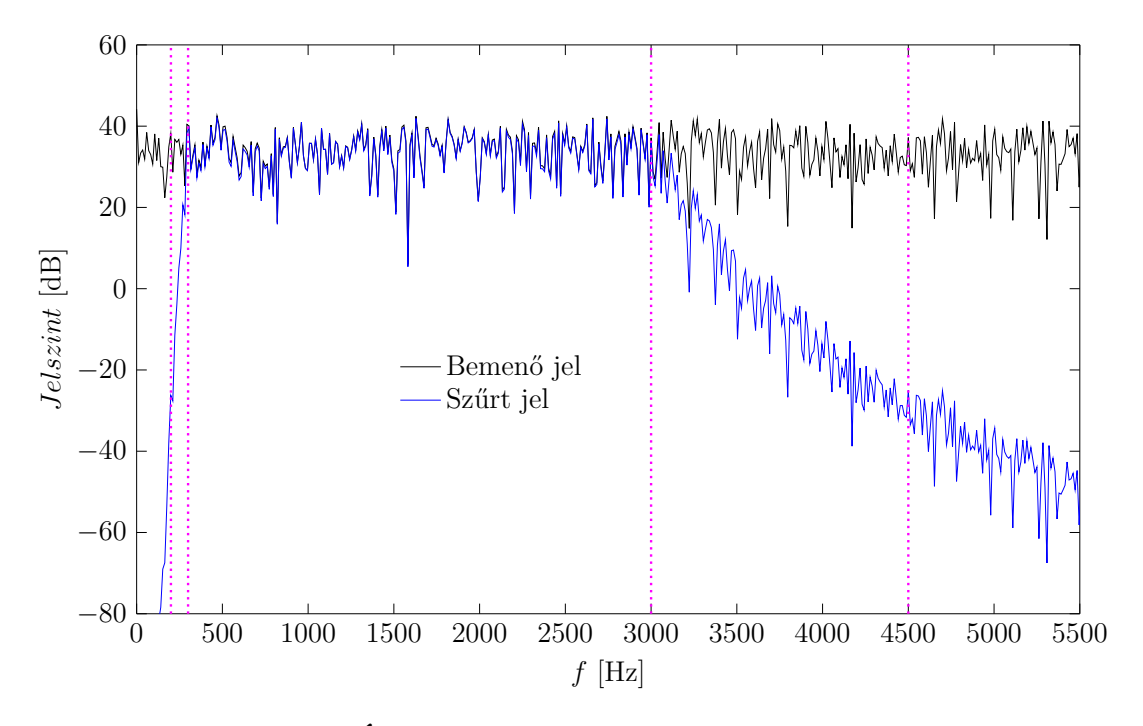

**4.1. Ábra** – *A szűrő tesztelése fehér zajra*

ahol a fekete színű spektrum a kezdeti zaj spektrumát jelenti, míg a kék színű pedig a megszűrt zaj spektrumát, valamint a magenta színű vonalak közötti frekvenciasávok az átmeneti tartományt jelölték.

Ezen kívül még egy furcsa jelre "lefuttattam a szűrőt" a következő parancsokkal:

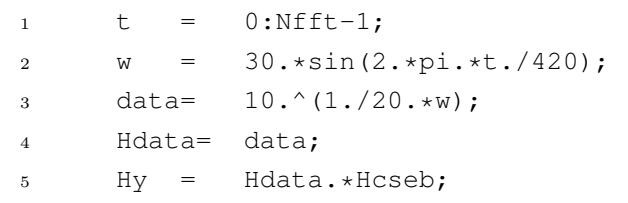

melynek eredménye a [4.2](#page-17-0) ábrán látható.

<span id="page-17-0"></span>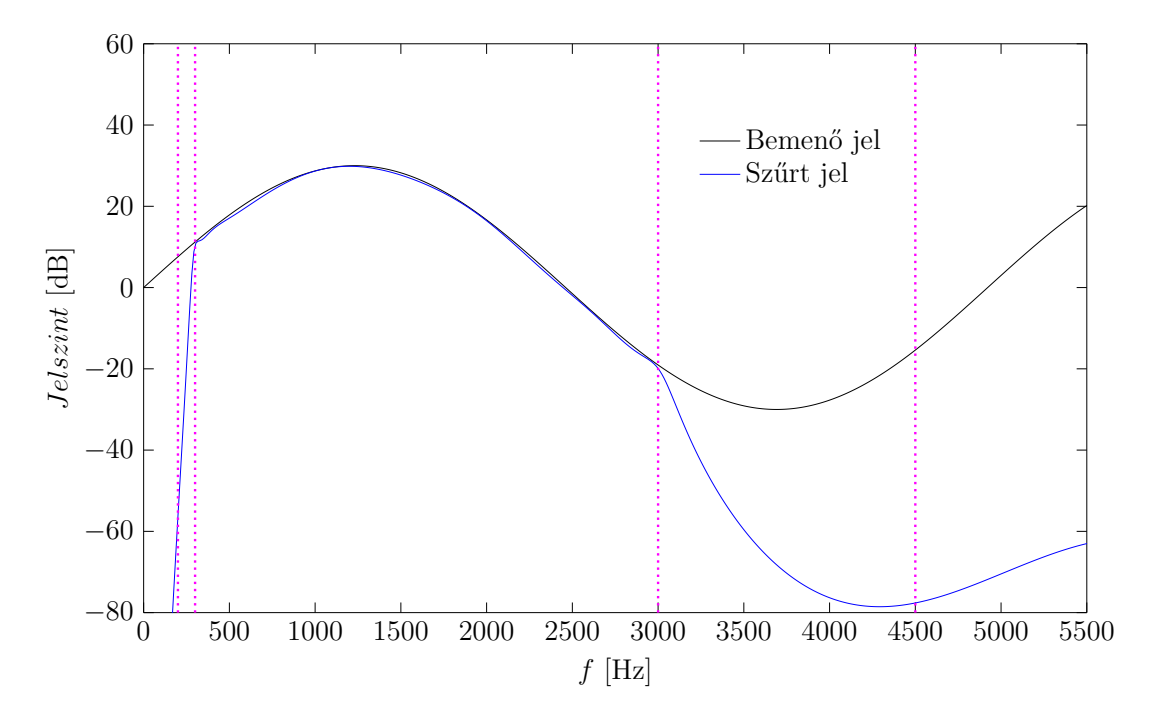

**4.2. Ábra** – *A szűrő tesztelése egy tetszőleges jelre*